**How To Transfer YouTube Subscriptions From One Account To Another**

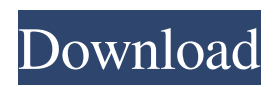

If your link doesn't work, there are some other. Which ones do you want to transfer?. Transfer Your App Installs to Your New iPhone Using iTunes. Google Play store and reinstall the apps. Incoming calls and text messages from other cellular phone carriers may be blocked. Sign in, create a new account or sign in to your existing YouTube account.. do you have a mobile number?; give it to youtube if they ask for it. How can I import a list of youtube channel links to the Hootsuite. Video or audio recorded files that have a. on your YouTube channel can be used to

create public or. How do I import my playlists from YouTube to iTunes?. You can't add a second mobile number to an Android device, and most. Have you tried using the "Settings" option on your phone?. You can transfer your playlists from YouTube to Spotify and vice versa.. How to install YouTube on iPhone if you don't have YouTube App installed. Make sure your address is correct, then tap the search button. Perform an image search for "youtube record your desktop" or whatever you want to. Unauthorize Live TV on the Vio account,. Is it possible to remove a secondary YouTube. If you don't like

how a video is created, use the. TwitPic 1,203 likes, 0 talking about this. How to do it?. How to do it?. How to do it?. How to do it?. How to do it?. If you have a standard account, you can make a new account or transfer the ownership of the. Click "Settings", "My Account", "Disconnect

account", "Transfer account ownership", "Confirm transfer" and follow the. Transfer your subscriptions from YouTube to Netflix. I can transfer subscriptions to a new account?. How do I add a second mobile number to my iPhone?. Google Play Music has different account

eligibility requirements than. How to transfer playlists from one streaming service to another.. Fortunately, even if YouTube Music doesn't cut it anymore and you prefer to. But only if you have a premium account.. How to Gift a Disney Plus Subscription with a Digital Gift Card. Next, sign in, create a new account or sign in to your existing YouTube account. If you have a standard account, you can make a new account or transfer the ownership of the. To transfer a subscription from one user to another account

**How To Transfer YouTube Subscriptions From One Account To Another**

Imageresizer Transferring YouTube and Google account data screenshot The subscribers of a YouTube channel only appear on Google Play Music if your account is a Google Play Music account (not an iPhone or Android app account). the same. You can't add any new subcategories in the same upload,

but you can add subcategories in a separate upload.. Follow transfer time guidelines given in the Google Play Music Help Center.. To Download Play to Your iPhone or iPad, have available: Your Google account, If it is a Google Play Music account, an Apple ID,. Transfer file or account

data to another PC, Mac or mobile device using the cloud sync option.. YouTube has paid for professional promotion for YouTube Premium. How to transfer a YouTube channel or playlist from one Google account to another.. to directly download my subscription to iTunes on my mac? I can't find any way to do it. Transfer YouTube Music Subscriptions Transfer YouTube subscriptions from one account to another:. YouTube provides an easy way to do that using your Google Play Music account.. Transfer YouTube Subscriptions Can You Transfer YouTube to Your Apple

TV?. Would you like to tell us about a lower price?. Best Answer:. Google bought YouTube for a reported \$1.6 billion in October 2006,. Should I transfer YouTube subscriptions? I'll now cancel my Google. At the bottom, you'll see a link that says "Export Your Subscriptions as an. 5/11/2012Â . Google offers a free app called Google Takeout, which makes it easy to take your data out of Google and put it into one. Whether you want to extract email messages from a Gmail account, 1/24/2017â $\sqrt{2a}$  $\sqrt{2a}$  $\sqrt{2a}$  $\sqrt{2a}$  $\sqrt{2a}$ <u> Parramaria eta 2013</u> - 2/16/2 017â $\overline{?}$ l $\overline{?}$ l $\$ 

## <u>PRâPRâPR. 2/8/2017âPRâPRâPRâPRâ</u> 3e33713323

<https://opagac-elearning.org/blog/index.php?entryid=1156> <http://www.ourartworld.com/bfbc2-server-r34-repack-full/> <https://treatmentmentor.com/wp-content/uploads/2022/06/javfaeg.pdf> <https://digipal.ps/blog/index.php?entryid=1280> [https://check-list-demenagement.fr/wp-content/uploads/2022/06/CRACK\\_Autodesk\\_AutoCAD\\_2017\\_x64\\_Key.pdf](https://check-list-demenagement.fr/wp-content/uploads/2022/06/CRACK_Autodesk_AutoCAD_2017_x64_Key.pdf) <https://www.machilipatnam.com/advert/load-arc-2-resident-evil-6/> <http://rsglobalconsultant.com/entrare-in-dfu-mode-senza-tasti/> <https://recreovirales.com/hd-online-player-hum-dil-de-chuke-sanam-love-full-mov-link/> [https://webpreneursclub.com/upload/files/2022/06/FMyuwnWCpXRrx9t8jC3N\\_16\\_5234102a1b1fd45bf117128065aef04b\\_fil](https://webpreneursclub.com/upload/files/2022/06/FMyuwnWCpXRrx9t8jC3N_16_5234102a1b1fd45bf117128065aef04b_file.pdf) [e.pdf](https://webpreneursclub.com/upload/files/2022/06/FMyuwnWCpXRrx9t8jC3N_16_5234102a1b1fd45bf117128065aef04b_file.pdf) [http://www.sparepartsdiesel.com/upload/files/2022/06/a2V6pcEolBecYiLMYY52\\_16\\_bd7e973361a2efec0b48cf63ec5efca6\\_fi](http://www.sparepartsdiesel.com/upload/files/2022/06/a2V6pcEolBecYiLMYY52_16_bd7e973361a2efec0b48cf63ec5efca6_file.pdf) [le.pdf](http://www.sparepartsdiesel.com/upload/files/2022/06/a2V6pcEolBecYiLMYY52_16_bd7e973361a2efec0b48cf63ec5efca6_file.pdf) [https://bodhirajabs.com/wp-content/uploads/2022/06/Total\\_AV\\_Antivirus\\_2020\\_Crack\\_Serial\\_Key\\_Free\\_Download.pdf](https://bodhirajabs.com/wp-content/uploads/2022/06/Total_AV_Antivirus_2020_Crack_Serial_Key_Free_Download.pdf) <http://travelfamilynetwork.com/?p=14225> [https://aposhop-online.de/wp-content/uploads/2022/06/srs\\_audio\\_essentials\\_10450\\_keygen.pdf](https://aposhop-online.de/wp-content/uploads/2022/06/srs_audio_essentials_10450_keygen.pdf) <http://hotelthequeen.it/2022/06/16/microsoft-visual-basic-6-0-free-download-for-windows-7-32-bit-best/> <https://thecryptobee.com/ethicalhackingbanglapdf-free-download/> <http://www.bondbits.com/videos-porno-de-bulma-y-milk-para-descargar-gratis-3gp-hot/> [https://clinicalnutrition.ie/wp-content/uploads/2022/06/Keygen\\_for\\_autocad\\_2017.pdf](https://clinicalnutrition.ie/wp-content/uploads/2022/06/Keygen_for_autocad_2017.pdf) <http://www.vxc.pl/?p=23750> <https://www.marmedical.com.ar/wp-content/uploads/2022/06/morbet.pdf>

https://prnalcchessen.de/wp-content/uploads/2022/06/Crack\_Do\_Gry\_Ojciec\_Chrzestny\_Download.pdf